ペイントで ポップな飾り枠をつくろう!

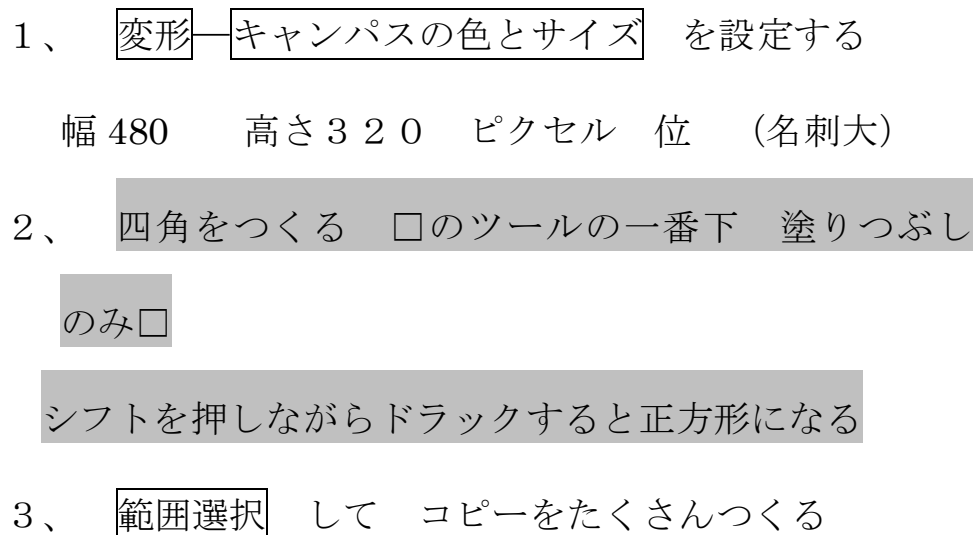

Ctrl ボタンを押しながら左クリックすればコピーが 張り付きます

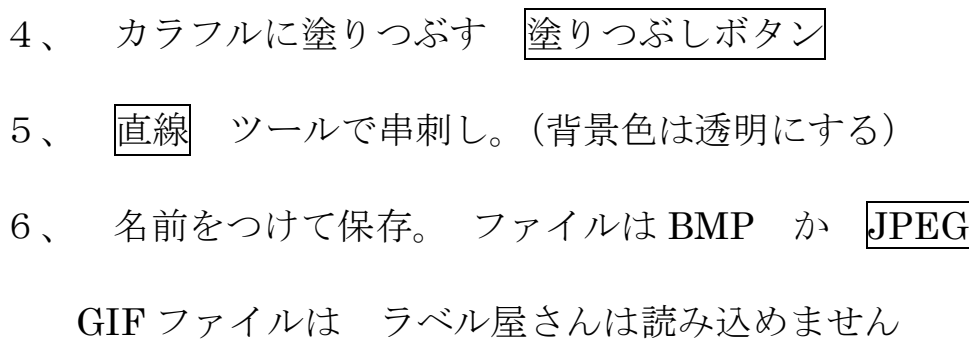

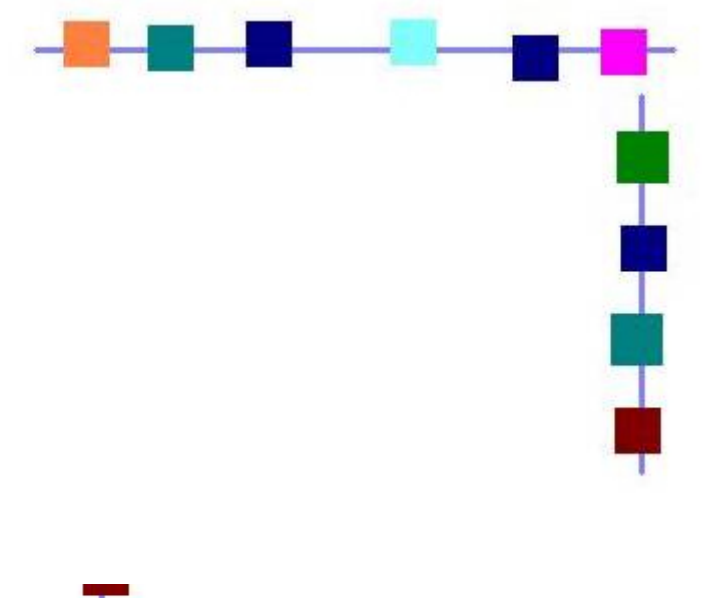

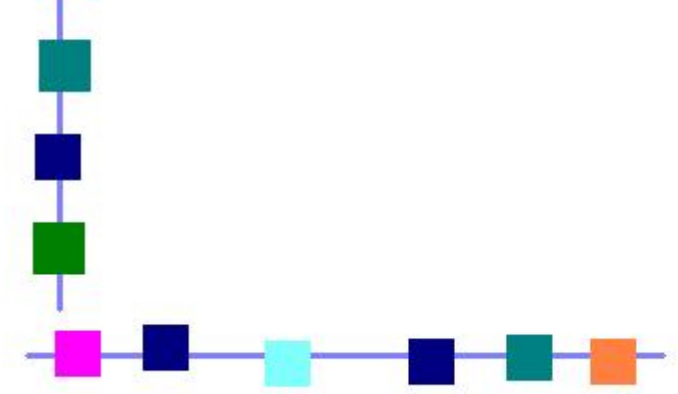